# **Построение цифровых моделей местности**

А.Ю. Кликунова*<sup>1</sup>* , А.В. Хоперсков*<sup>1</sup>*

*<sup>1</sup>Волгоградский государственный университет, Университетский 100, Волгоград, Россия, 400062*

#### **Аннотация**

Предложен метод построения актуальных цифровых моделей местности. Данный метод основывается на итерационной процедуре построения цифровых матриц, определяющих основные пространственные характеристики заданной территории, и сравнении результатов гидродинамического моделирования с данными наблюдений. Метод может являться использоваться для определения границ затапливаемых зон с учетом динамики как поверхностных, так и грунтовых вод.

#### **Ключевые слова**

Цифровая модель местности, грунтовые воды, морфоструктурный анализ

### **1. Введение**

Гидродинамическое моделирование является эффективным инструментом для решения большого класса задач динамики жидкости [1], например, для определения границ зон затоплений и подтоплений. Часто, в качестве исходных данных используются результаты наблюдений на местности и опроса жителей. Такой подход приводит к большой погрешности и не учитывает целый ряд факторов, влияющих на динамику затоплений.

Разрабатываемый метод учитывает особенности рельефа местности, динамику грунтовых вод и физические характеристики грунта, что позволяет нам строить актуальные цифровые модели местности (ЦММ), позволяющие на их основе решать широкий круг прикладных гидрологических задач.

### **2. Итерационная процедура построения ЦММ**

Основным компонентом ЦММ является цифровая модель рельефа (ЦМР), определяющая высотные характеристики земной поверхности. Ранее был разработан метод построения ЦМР, основываясь на моделировании динамики поверхностных вод [2], который мы дополняем учетом грунтовых вод, свойствами грунта (пористость, плотность, коэффициент фильтрации грунта) и шероховатостью поверхности [3], поскольку эти факторы могут существенно влиять на распределение поверхностных вод.

Создание цифровой модели местности является итерационной процедурой. На первом этапе выполняется построение ЦМР, которая является основным компонентом ЦММ. На следующем этапе строится матрица распределения коэффициента шероховатости. Данная матрица учитывает свойства подстилающей поверхности (мелкомасштабные неоднородности) и тип растительности на ней. Результатом третьего этапа является построение нескольких матриц, определяющих характеристики грунта. Одна из таких матриц содержит данные об уровне грунтовых вод, которые получены в результате геофизических исследований скважин. Остальные матрицы характеризуют физические свойства грунта, влияющие на взаимодействие поверхностных и грунтовых вод. Совокупность созданных цифровых матриц является цифровой моделью местности.

На заключительном этапе проводится верификация полученной ЦММ путем проведения численного гидродинамического моделирования в приближении двухслойной модели мелкой воды. По результатам моделирования для заданной территории строятся области затопления и подтопления, которые сравниваются с данными о затоплении, полученными при обработке данных дистанционного зондирования (ДЗЗ). Варьирование ЦММ в процессе итерационной процедуры позволяет согласовать данные наблюдений и результаты численного

моделирования. Если после выполнения итерации требуемая точность не достигнута, мы возвращаемся к первому этапу, выполняя актуализацию построенных ЦММ. При достижении заданной точности определения границ затоплений мы выходим из итерационной процедуры.

Полученные результаты численного гидродинамического моделирования с использованием ЦММ демонстрируют важный вклад учета физических характеристик грунта и водоносных горизонтов по сравнению с однослойными моделями на основе только цифровой модели рельефа. На рисунке 1 показано сравнение результатов моделирования паводка на территории села Ольховка Волгоградской области с использованием этих двух подходов. Мы использовали гидрографы рек Иловля и Ольховка, включая меженный период и паводковый режим продолжительностью 60 суток с максимальным гидрографом 711 м<sup>3</sup>/с, уровни грунтовых вод по 17 скважинам и поперечные профили рек Иловля и Ольховка.

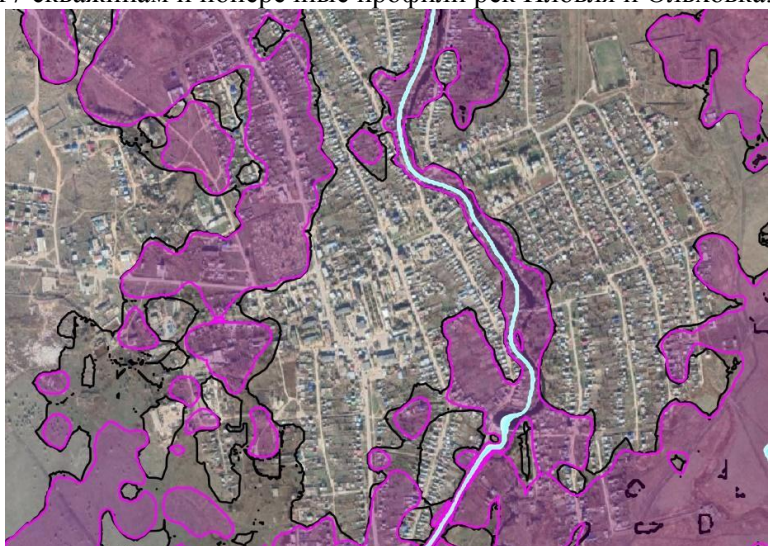

**Рисунок 1**: Сравнение результатов моделирования с использованием только ЦМР (розовая линия) и ЦММ (черная линия) для села Ольховка Волгоградской области

## **3. Заключение**

Разработан метод построения актуальных цифровых моделей местности. Полученные модели могут быть использованы при проведении гидродинамического моделирования с целью определения границ затопления и подтопления территорий и построения кадастровых карт. Исследование выполнено в рамках госзадания МОН №0633-2020-0003.

# **4. Литература**

- [1] Agafonnikova, E.O. Computer simulation of the Volga river hydrological regime: problem of water-retaining dam optimal location / E.O. Agafonnikova, A.Y. Klikunova, A.V. Khoperskov // Bulletin of the South Ural State University, Series: Mathematical Modelling, Programming and Computer Software. – 2017. – Vol. 10(3). – P. 148-155.
- [2] Klikunova, A. Creation of digital elevation models for river floodplains / A. Klikunova, A. Khoperskov // CEUR Workshop Proceedings. – 2019. – Vol. 2391. – P. 275-284.
- [3] Дьяконова, Т.А. Метод оценки эффективного коэффициента шероховатости в меандрированных руслах на основе численного моделирования // Математическая физика и компьютерное моделирование. – 2018. – Т. 21, № 1. – С. 64-69.